## **Redmine - Defect #11819**

## **How to set the name of the sender of the recipient**

2012-09-12 06:43 -  $\Box$ 

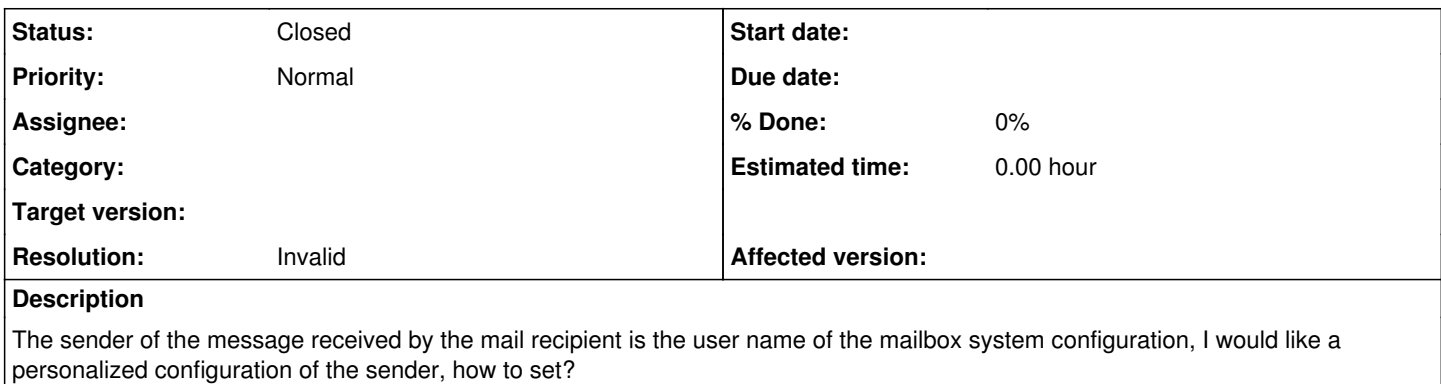

UU.png

## **History**

## **#1 - 2012-09-12 10:47 - Etienne Massip**

*- Status changed from New to Closed*

*- Resolution set to Invalid*

Please do not post support requests here, use forum.

There is a Emission email address setting in Administration/Settings/Email notifications tab.

**Files**

UU.png 3.27 KB 2012-09-12 U U